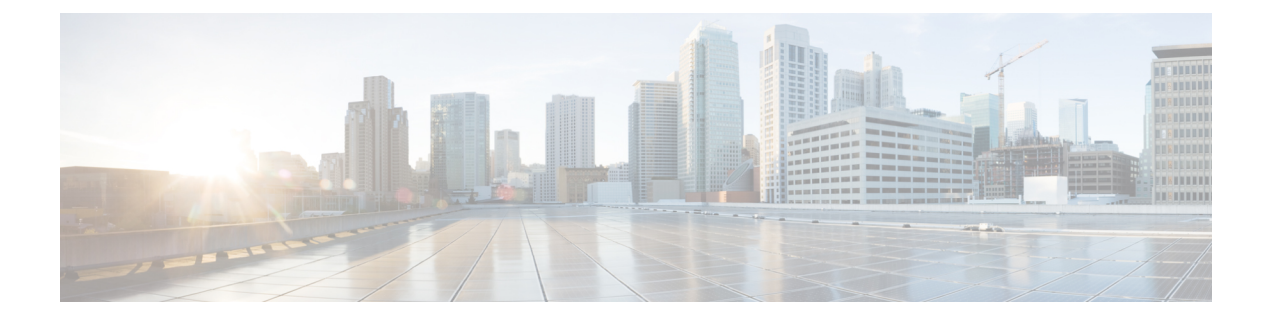

## **Prerequisites**

• [Prerequisites,](#page-0-0) on page 1

## <span id="page-0-0"></span>**Prerequisites**

This section covers the minimum requirements for installing Cisco Intersight Managed Mode Transition Tool:

- Supported version of Cisco UCS Manager: 3.2(1d) or above.
- Supported version of Cisco UCS Central: 2.0(1a) or above.
- Supported ESX version ESXi 6.0 and above.
- Minimum VM requirement :
	- 2 vCPUs
	- 8 GB RAM
	- 100 GB storage
	- Extra 10GB to 5000GB (with default of 100GB) for the Software Repository feature
- Virtual Hardware Version used by the OVA 11
- Network Connectivity Requirements:
	- TCP Port 443(HTTPS) (from IMM Transition Tool, Release 1.0.2 onwards)
	- TCP Port 22 (SSH) for troubleshooting or advanced configuration.
	- Access to the following is required:
		- DNS (using TCP/UDP Port 53)
		- NTP (using UDP Port 123)
		- UCS Manager/UCS Central devices (using TCP Port 443 [HTTPS] only)
		- Intersight devices (using TCP Port 443 [HTTPS] only)
		- Connection to the proxy server settings (if any)
	- Pushing Config to Intersight requires HTTPS connectivity to the Intersight instance.
- For SaaS, the URL is <https://www.intersight.com>
- For Appliance, the URL is provided by the user.
- Accessing the Software Repository requires HTTPS (TCP port 443) connectivity to be open.

To use with Cisco UCS servers and Intersight OS Install, ensure that the connectivity between the CIMC IPs of the UCS servers and the IMM Transition Tool VM is open.